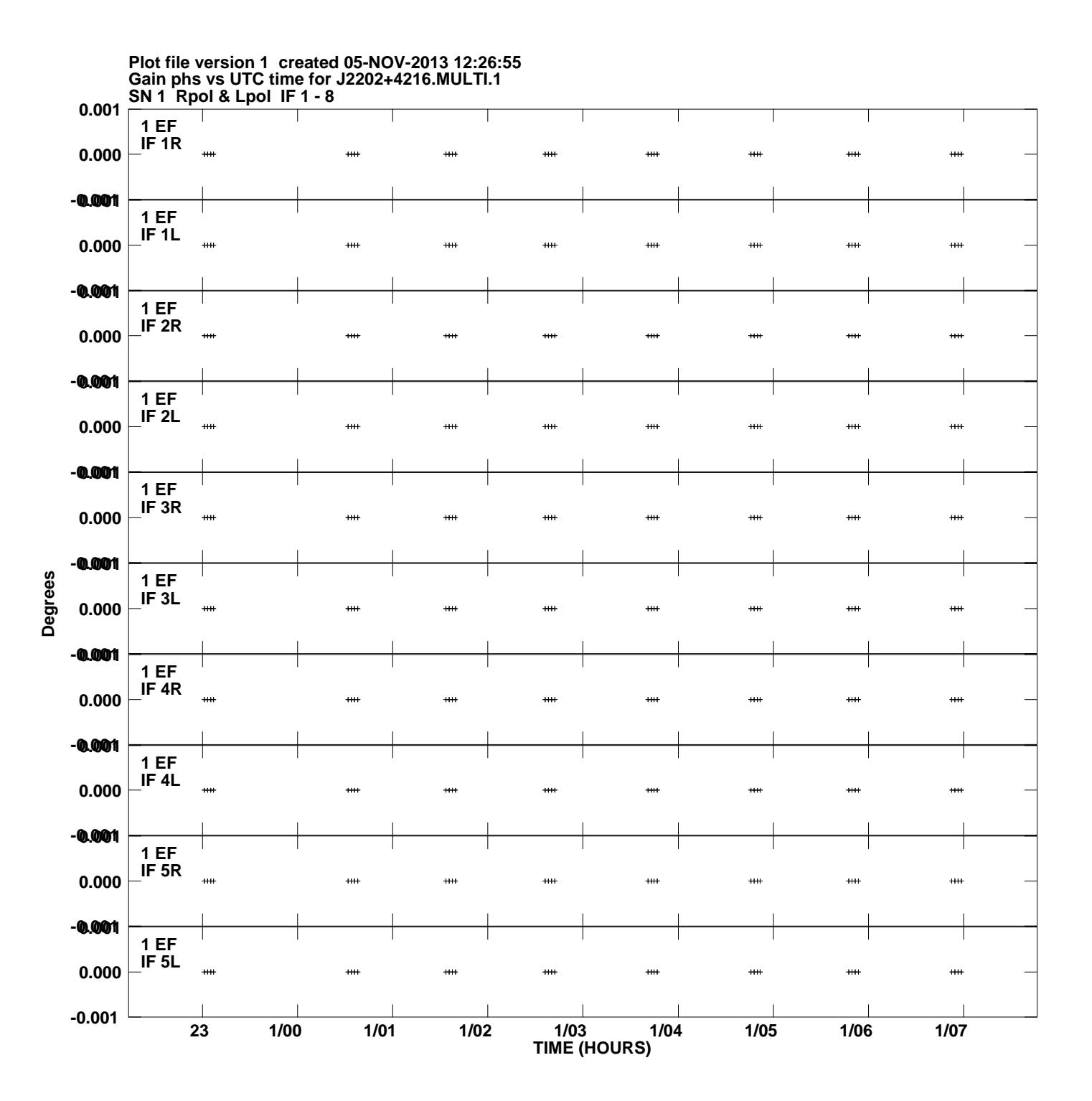

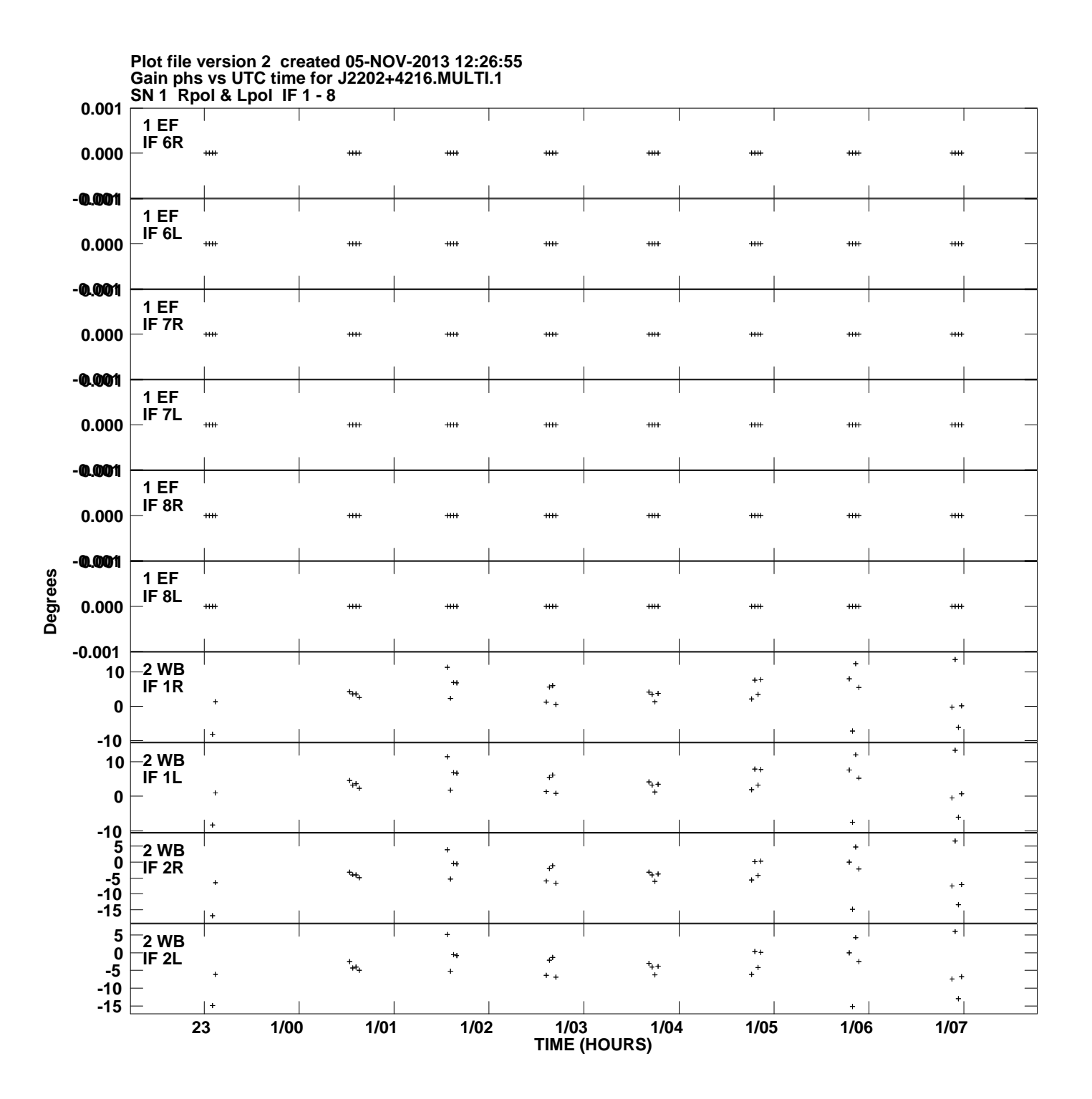

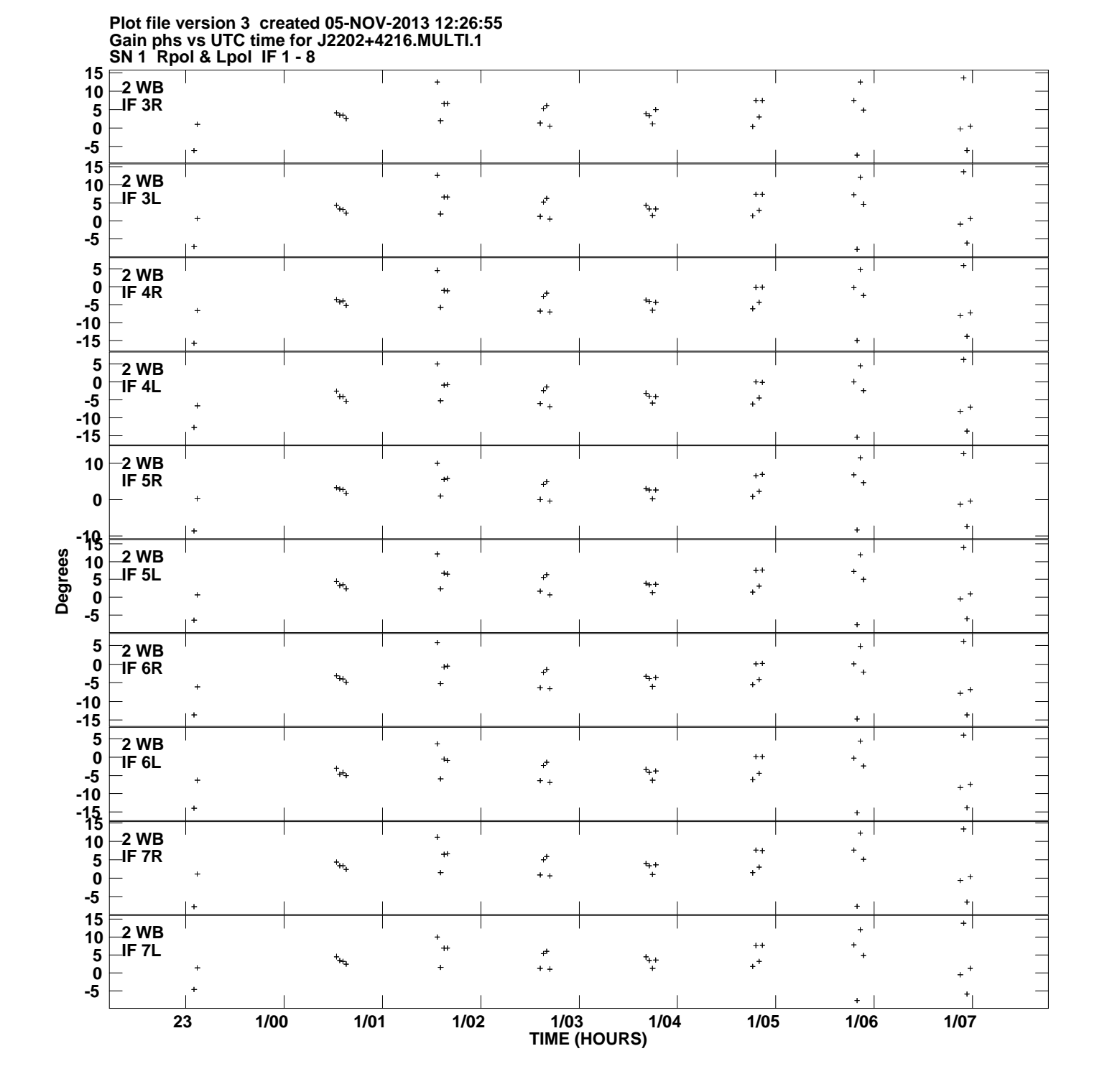

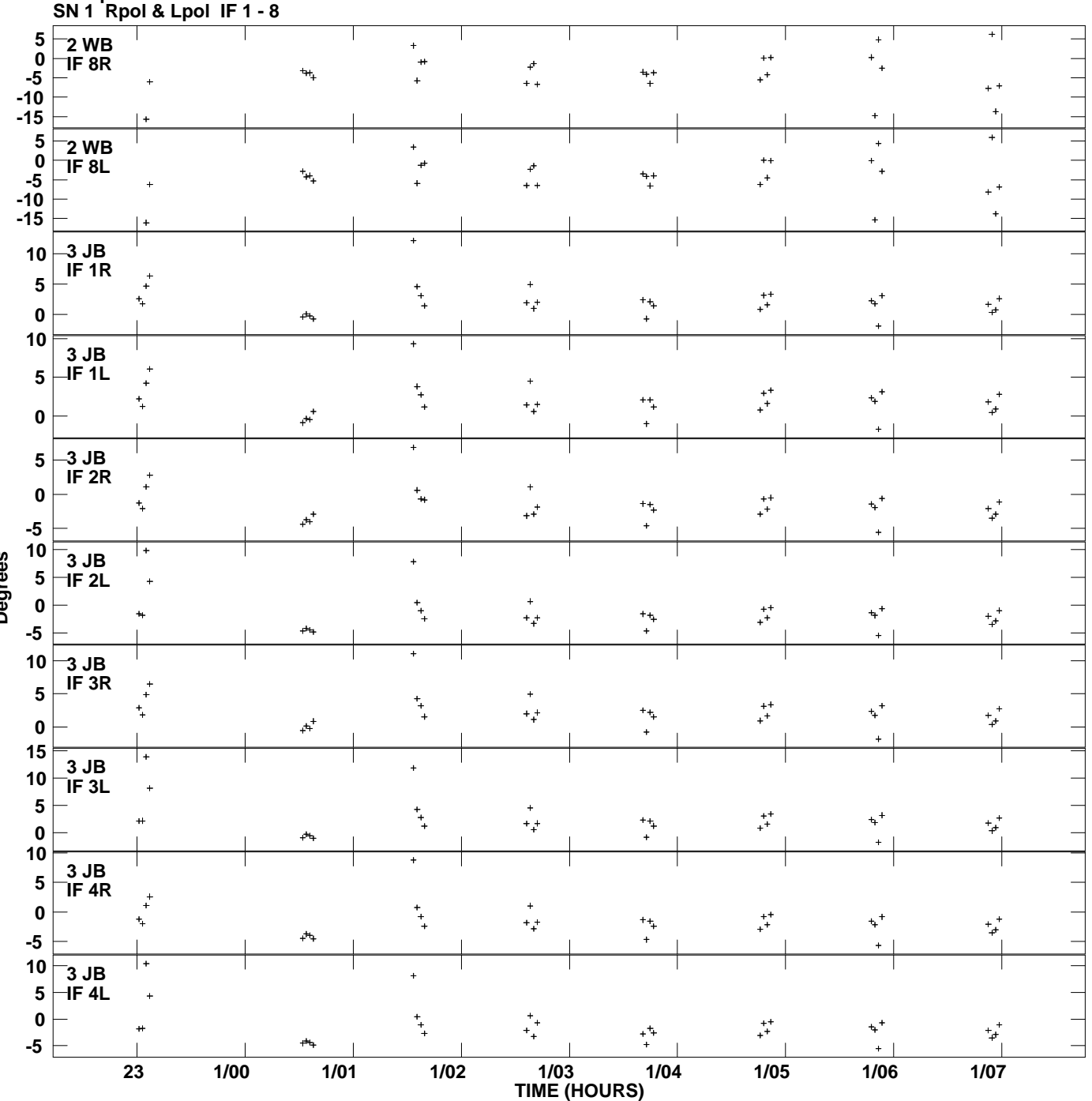

**Gain phs vs UTC time for J2202+4216.MULTI.1 Plot file version 4 created 05-NOV-2013 12:26:55**

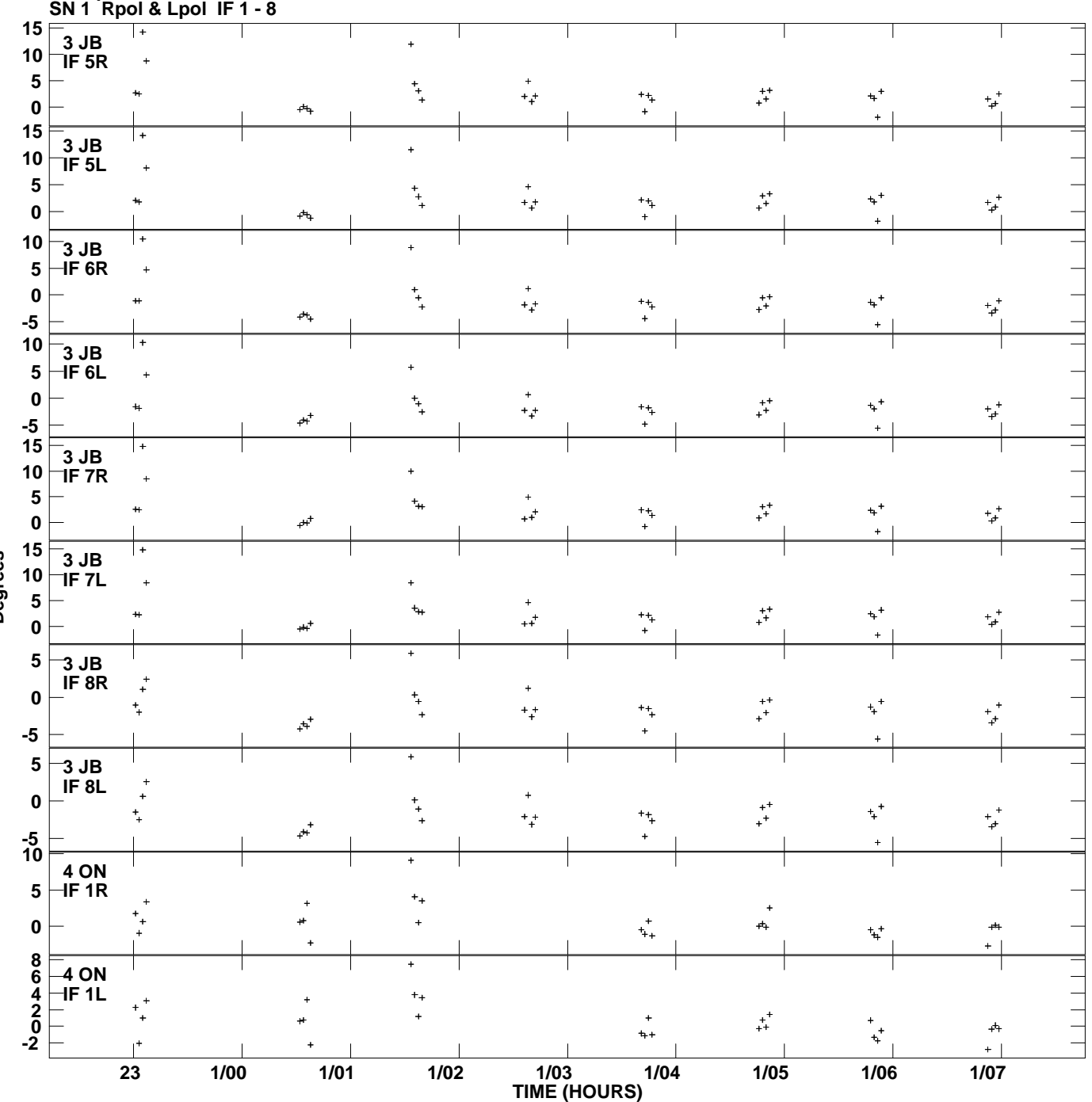

**Gain phs vs UTC time for J2202+4216.MULTI.1 Plot file version 5 created 05-NOV-2013 12:26:55**

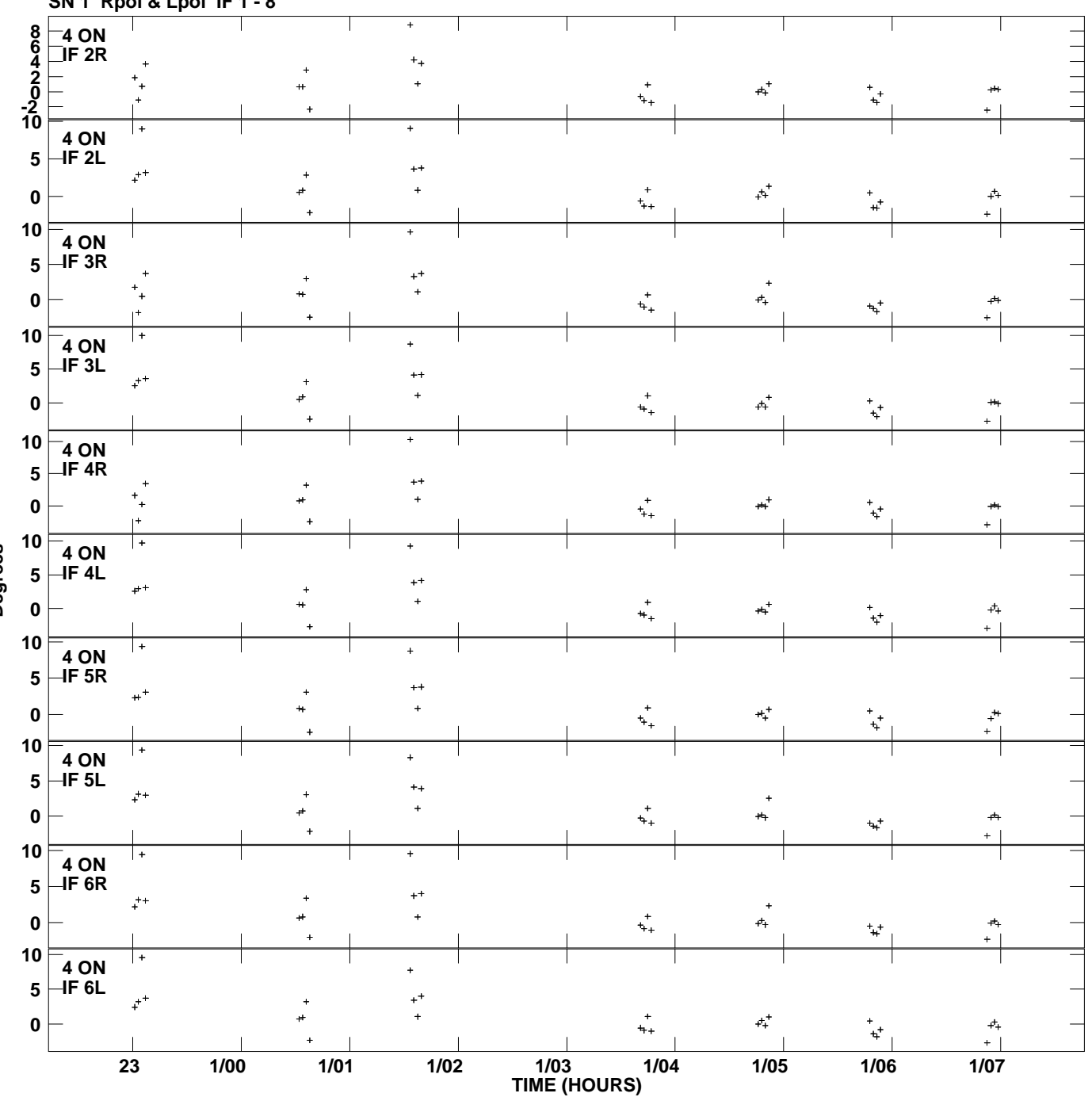

**Gain phs vs UTC time for J2202+4216.MULTI.1 SN 1 Rpol & Lpol IF 1 - 8 Plot file version 6 created 05-NOV-2013 12:26:55**

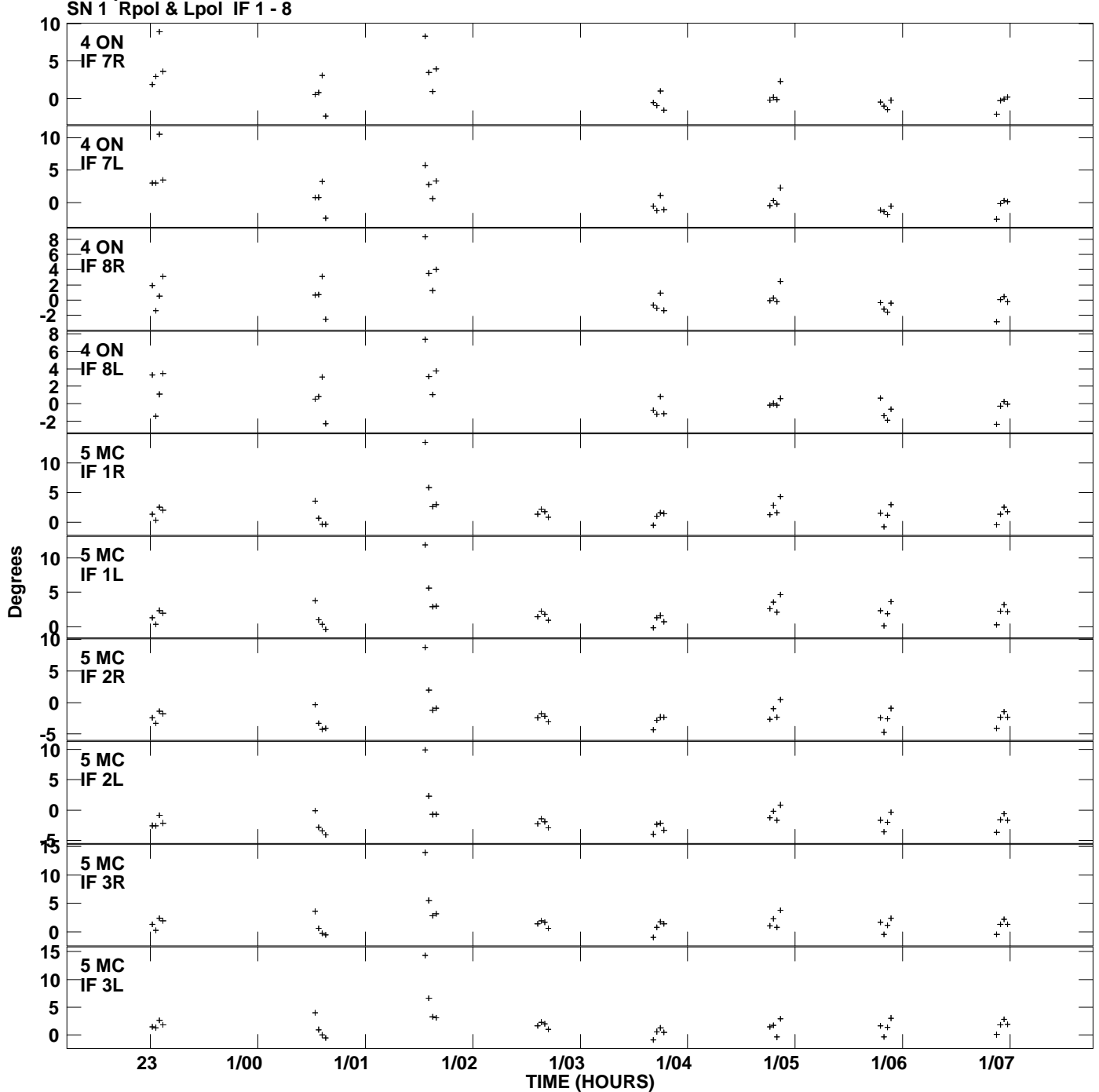

**Gain phs vs UTC time for J2202+4216.MULTI.1 Plot file version 7 created 05-NOV-2013 12:26:55**

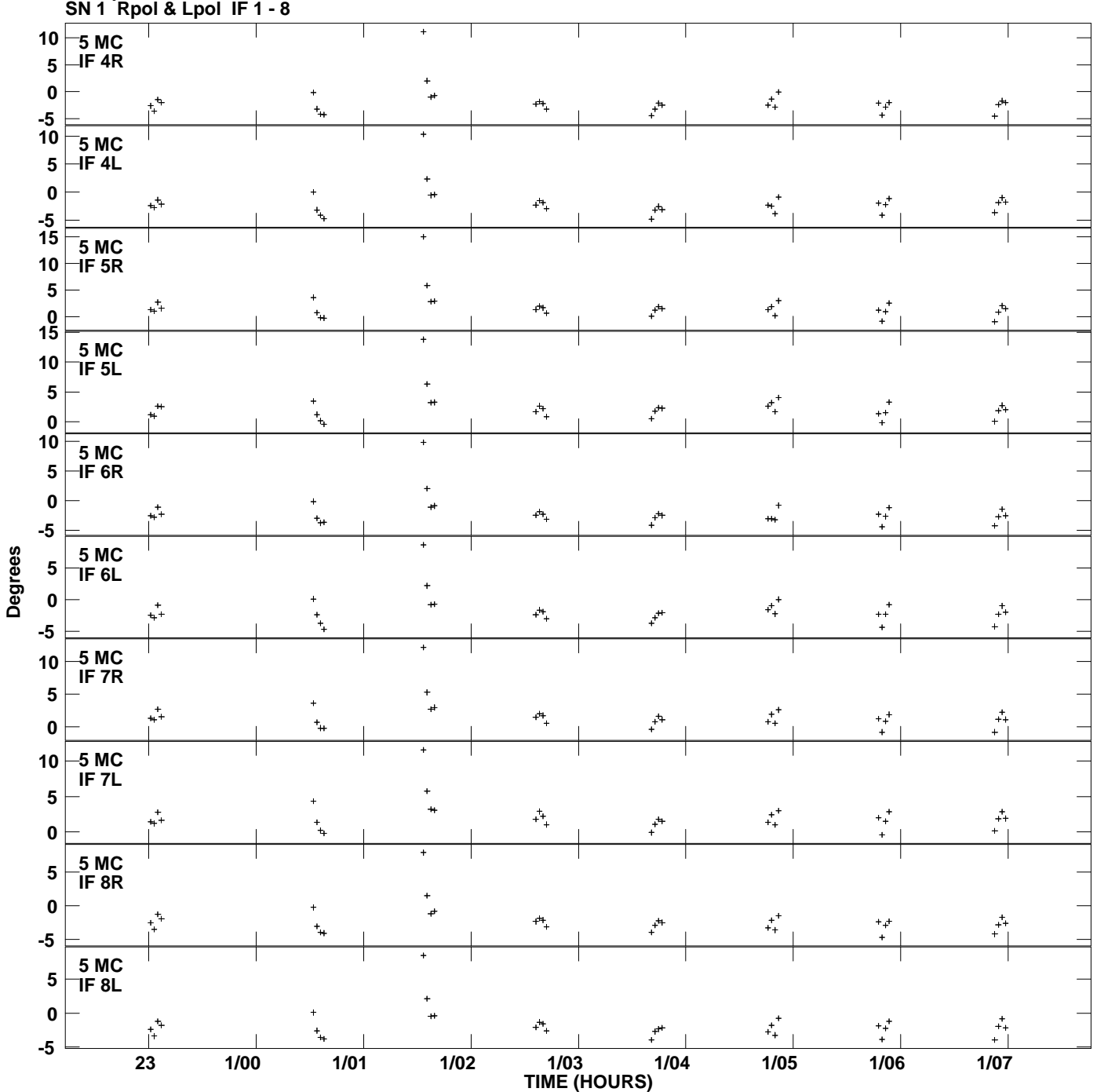

**Gain phs vs UTC time for J2202+4216.MULTI.1 Plot file version 8 created 05-NOV-2013 12:26:55**

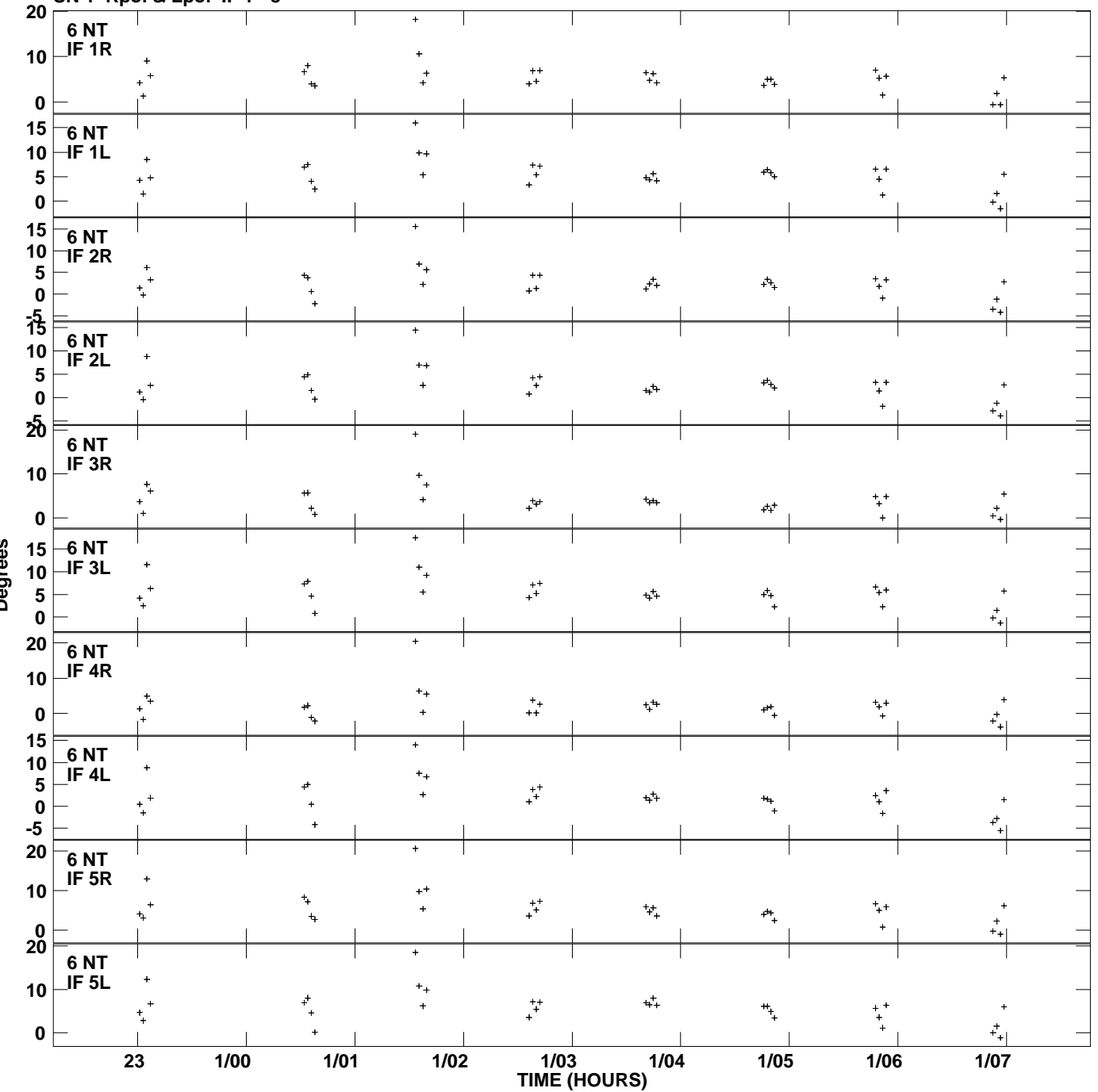

**Gain phs vs UTC time for J2202+4216.MULTI.1 SN 1 Rpol & Lpol IF 1 - 8 Plot file version 9 created 05-NOV-2013 12:26:55**

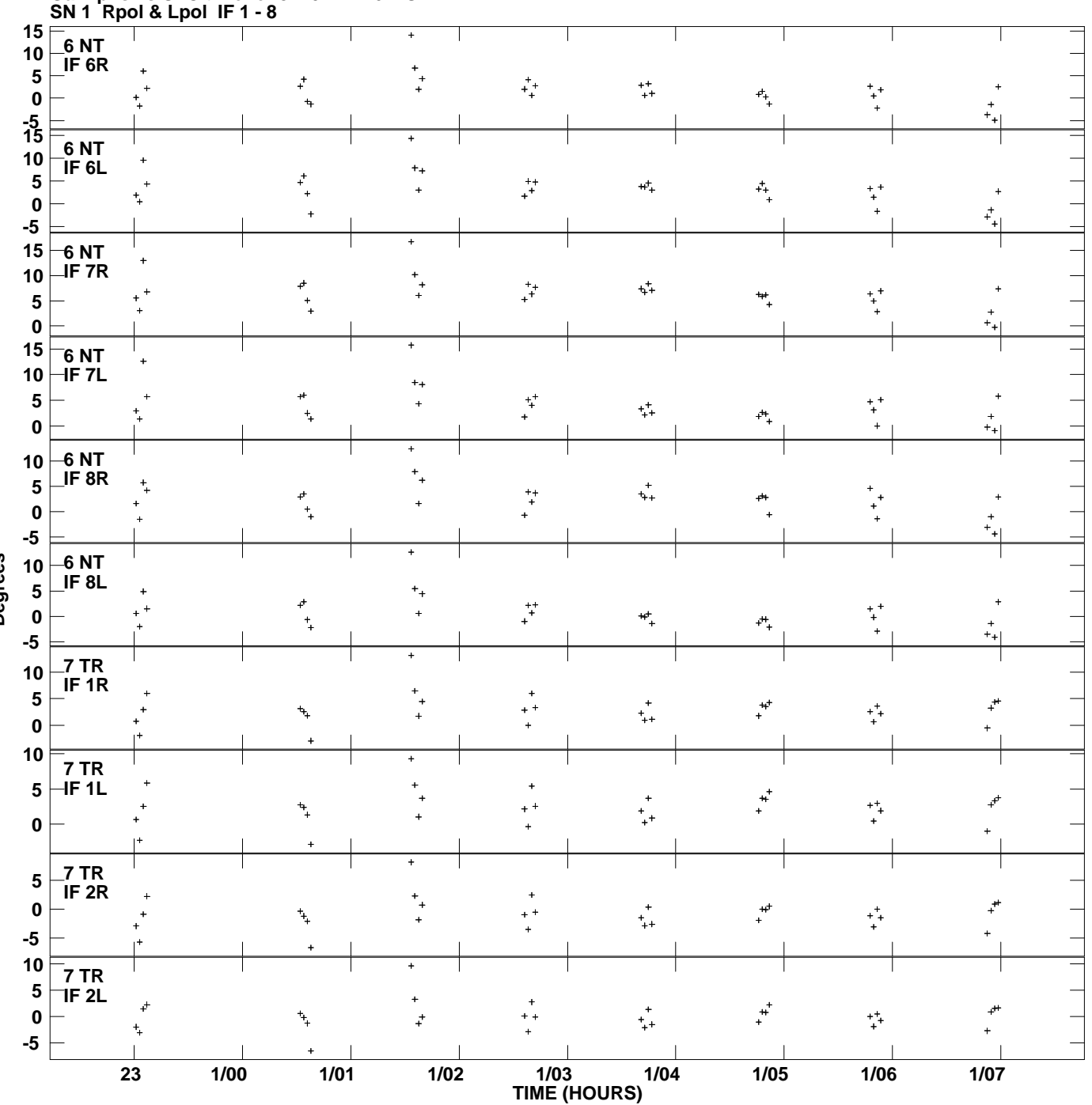

**Gain phs vs UTC time for J2202+4216.MULTI.1 Plot file version 10 created 05-NOV-2013 12:26:55**

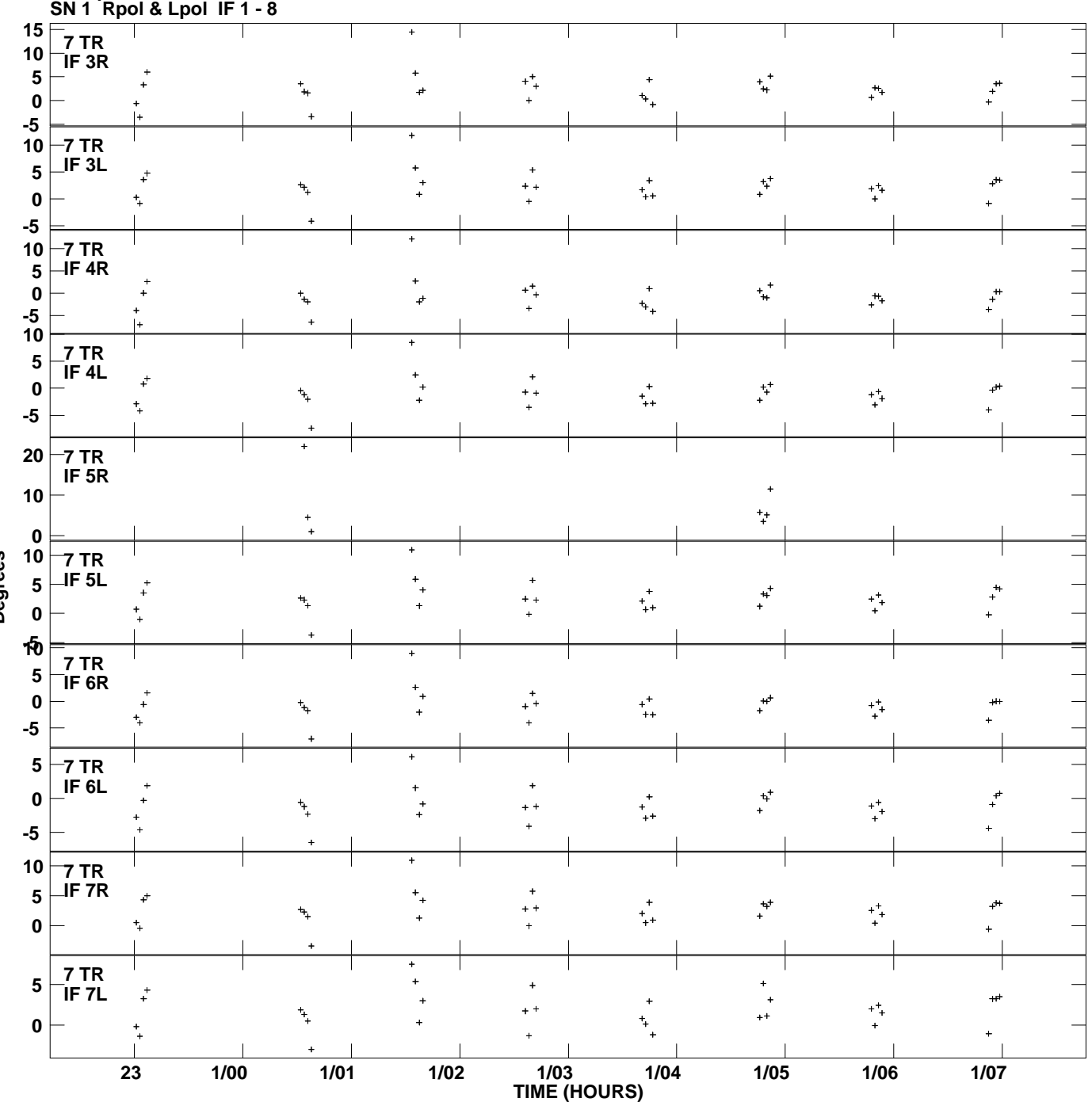

**Gain phs vs UTC time for J2202+4216.MULTI.1 Plot file version 11 created 05-NOV-2013 12:26:55**

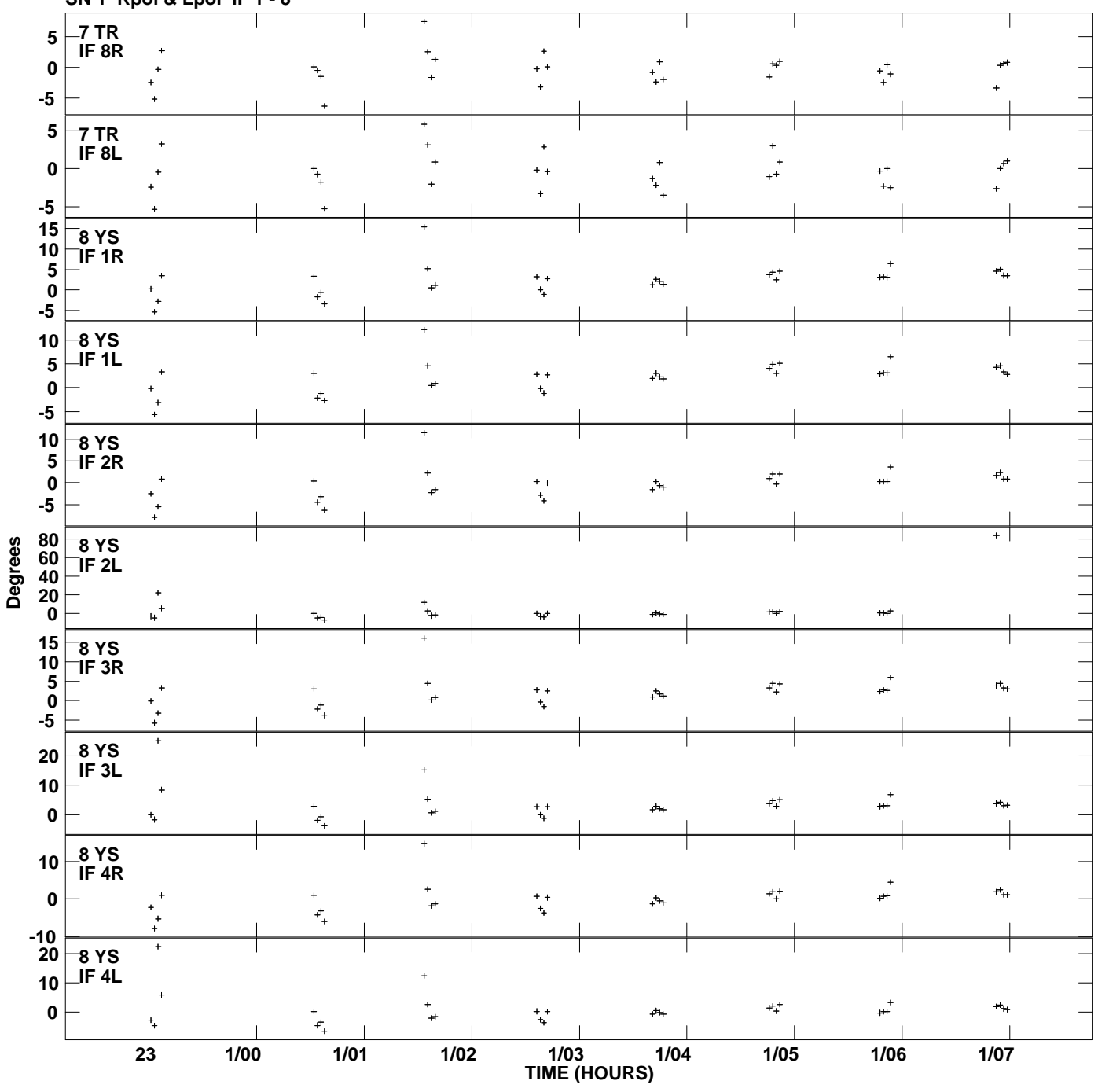

**Gain phs vs UTC time for J2202+4216.MULTI.1 SN 1 Rpol & Lpol IF 1 - 8 Plot file version 12 created 05-NOV-2013 12:26:55**

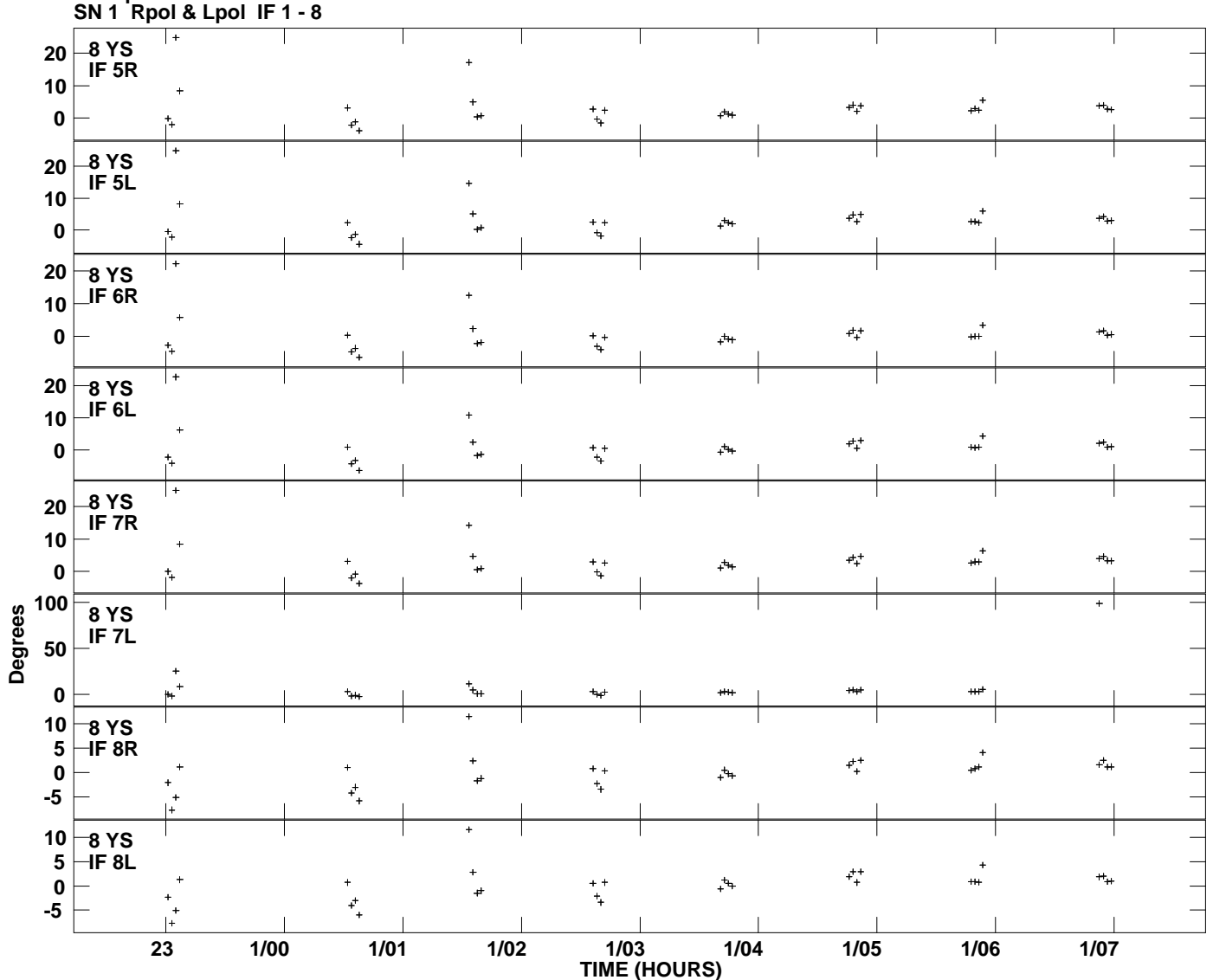

**Gain phs vs UTC time for J2202+4216.MULTI.1 Plot file version 13 created 05-NOV-2013 12:26:55**